## FOTOINTERPRETAZIONI ARCHEOLOGICHE SU DATI CARTOGRAFICI WEB-BASED IN AMBIENTE QGIS: ALCUNE APPLICAZIONI NEL TERRITORIO AQUILANO-VESTINO

Nel territorio aquilano-vestino l'applicazione della fotointerpretazione archeologica è stata in passato episodica e limitata ai centri maggiori di età romana (cfr. ad es. La Regina 1964). Tale metodologia è stata applicata in maniera sistematica solamente a partire dal 2003, mediante l'analisi di aerofoto verticali storiche e aerofoto oblique acquisite con voli mirati, consentendo la mappatura di numerose tracce riconducibili a strutture, viabilità, necropoli e sistemi di coltivazione (Tartara 2008).

Queste ricerche hanno evidenziato l'elevata visibilità archeologica del territorio aquilano: esso presenta infatti un popolamento concentrato in borghi d'altura di impianto medievale, pochi nuclei industriali, collocati in genere intorno a L'Aquila, mentre il resto delle aree pianeggianti risulta occupato da colture cerealicole e foraggere; l'apparizione delle tracce è favorita da motivazioni di natura geo-pedologica (substrati ghiaiosi e scarso interro dei depositi archeologici).

A partire dal 2010, chi scrive ha testato – limitatamente al territorio in esame – le potenzialità dell'utilizzo a fini archeologici di immagini satellitari tratte da Google Earth e Bing Maps (sulle potenzialità di Bing Maps, cfr. Mastroianni 2014) e ortofoto digitali disponibili sui geoportali del Ministero dell'Ambiente e della Regione Abruzzo (Ferreri 2015; https://www.google.it/intl/it/earth/; http:// www.bing.com/maps/; http://www.pcn.minambiente.it/; http://www.regione. abruzzo.it/xcartografia/). Questo materiale presenta, nel complesso, numerosi vantaggi: una copertura zenitale di ampie porzioni di territorio, ovvero una visione sinottica – quindi, nelle stesse condizioni di visibilità – laddove i voli mirati restituiscono aerofoto oblique e limitate alle aree perlustrate; una risoluzione elevata, nonostante le perdite dovute agli algoritmi di compressione (ad es. ECW); un'acquisizione spesso coincidente con il periodo di apparizione delle tracce archeologiche (fine estate/inizi autunno); un aggiornamento non costante ma comunque frequente; un'accessibilità diretta e una libertà d'impiego, sebbene vincolata al rispetto dei termini di utilizzo. Trattandosi, inoltre, di dati georeferenziati, essi risultano sovrapponibili e, quindi, comparabili; infine, vi è la possibilità di inserirli come layer di background in ambiente QGIS, mediante il plugin OpenLayers e collegamenti WMS (https://plugins.qgis.org/plugins/openlayers\_plugin/) (Fig. 1).

Lo studio di questo materiale è consistito nell'individuazione su video di possibili tracce e anomalie di natura archeologica**<sup>1</sup>** : di ciascun elemento

**<sup>1</sup>** L'area indagata si è limitata, per ovvie ragioni, ai seminativi indicati sulla Carta dell'uso del suolo 1:25.000 (ed. 2000).

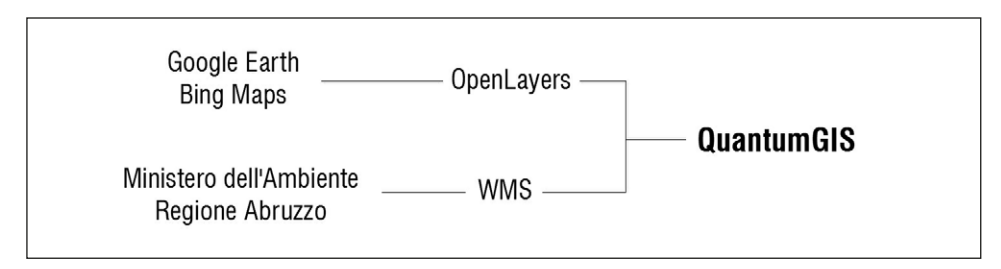

Fig. 1 − Collegamenti ai dati cartografici web-based con QGIS.

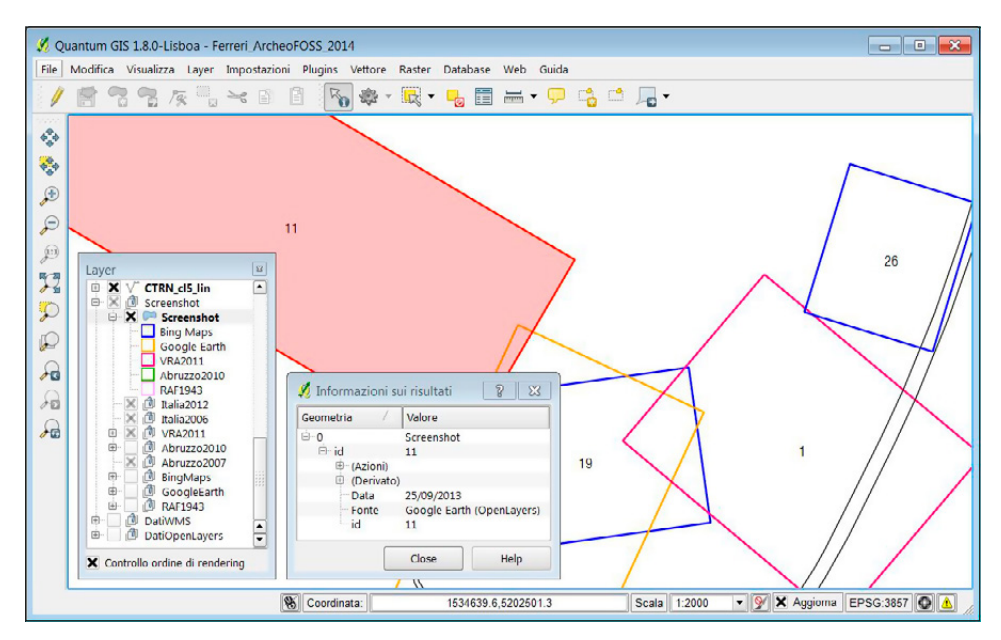

Fig. 2 − Esempio di interrogazione dello shapefile degli screenshot georiferiti (Capestrano, loc. Monaresca).

individuato è stato salvato il relativo screenshot georiferito in formato .tiff, reimmesso nel file mappa come layer. Contestualmente, è stato creato uno shapefile poligonale in cui sono state archiviate le informazioni di ciascuno screenshot, così da agevolarne la consultazione e calibrarne l'interpretazione (tra gli attributi: ID screenshot, fonte, data di acquisizione) (Fig. 2). La fotointerpretazione è stata quindi operata sugli screenshot stessi, in maniera comparativa: le evidenze sono state digitalizzate singolarmente e archiviate in uno shapefile apposito, a geometria poligonale (tra gli attributi: ID traccia,

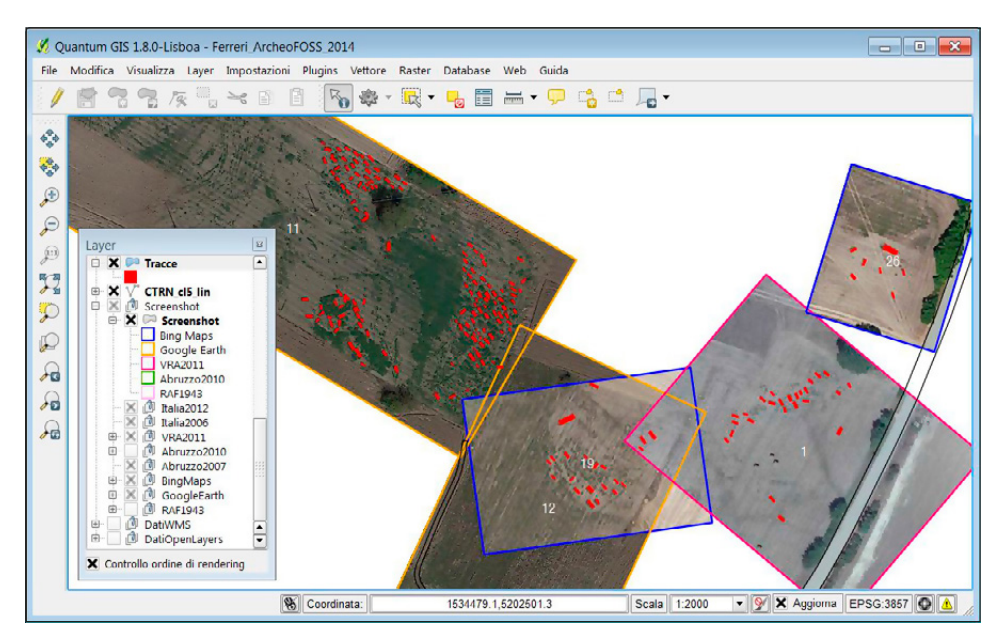

Fig. 3 − Esempio di digitalizzazione delle tracce archeologiche (Capestrano, loc. Monaresca).

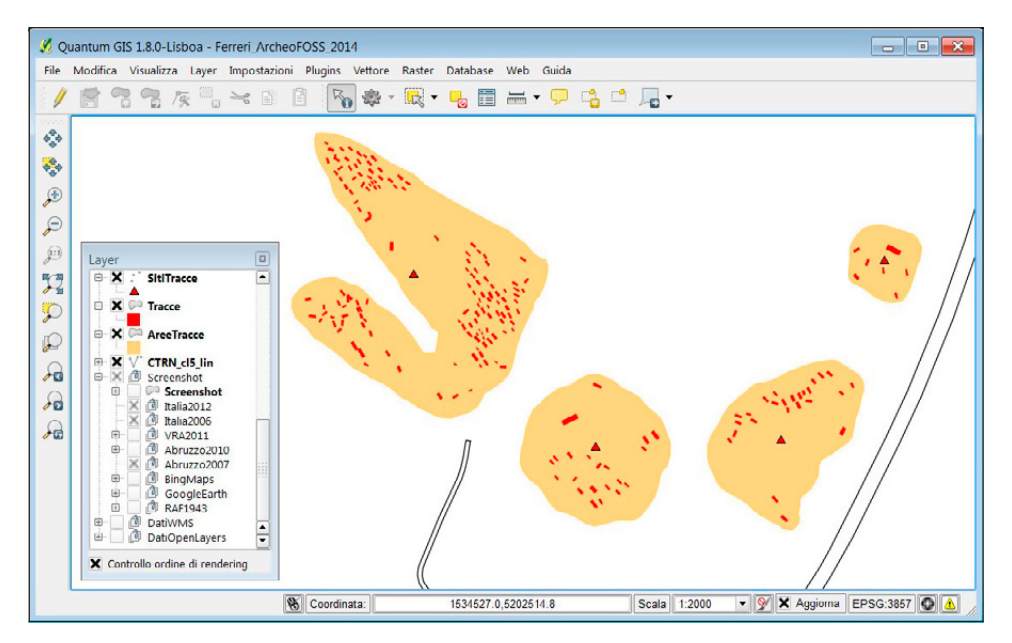

Fig. 4 − Esempio di mappatura delle aree interessate da tracce archeologiche (Capestrano, loc. Monaresca).

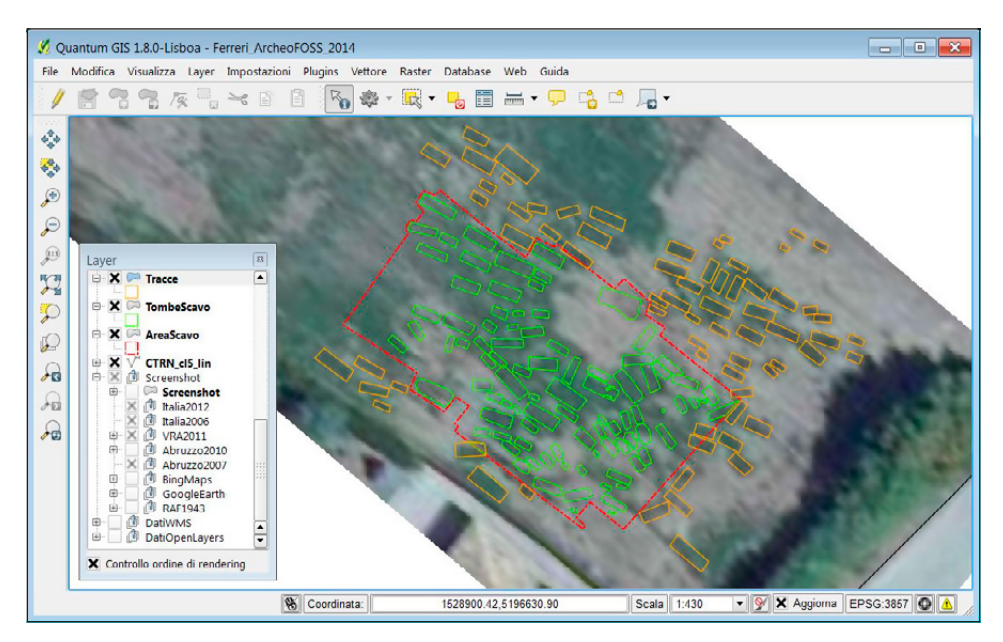

Fig. 5 − Confronto tra tracce individuate e sepolture scavate (Navelli, loc. Piano, scavi Acconcia 2013-2014).

tipologia, affidabilità dell'interpretazione, etc.) (Fig. 3). Per ragioni di visualizzazione a diverse scale sono stati implementati due ulteriori shapefile: uno di delimitazione delle aree con evidenze di natura omogenea; l'altro, a geometria puntuale, idoneo per la visualizzazione a scale più piccole (Fig. 4).

Grazie a questa metodologia è stato possibile individuare numerose aree non ancora note (tra cui strutture, necropoli, viabilità, coltivazioni) che, se da un lato restituiscono solo una visione limitata di quello che può essere il potenziale del territorio aquilano, al contempo ne evidenziano l'elevato rischio archeologico. La mappatura, così realizzata, è confluita all'interno di un repertorio georeferenziato (Ferreri 2014); inoltre, a partire dal 2012, due delle aree funerarie così individuate nei comuni di Capestrano e Navelli (AQ) sono state sottoposte a verifica stratigrafica, mediante indagini dirette da V. Acconcia (Università degli Studi "G. D'Annunzio" di Chieti e Pescara), confermando la pertinenza delle tracce individuate a sepolture a fossa comprese tra la fine del VII e gli inizi del III secolo a.C. (Acconcia 2015; Fig. 5).

> Serafino Lorenzo Ferreri Dipartimento di Scienze dell'Antichità Sapienza Università di Roma s.l.ferreri@gmail.com

*Fotointerpretazioni archeologiche su dati cartografici web-based in ambiente QGIS*

## BIBLIOGRAFIA

- Acconcia V. 2015, *Riflessioni sullo sviluppo degli spazi funerari nell'Abruzzo interno in età preromana*, «Archeologia Classica», 66, 1-39.
- Ferreri S.L. 2014, *Progettazione del "Repertorio georeferenziato di archeologia abruzzese"*, in *Atti 18a Conferenza Nazionale ASITA (Firenze 2014)*, Milano, Federazione ASITA, 541-548.
- Ferreri S.L. 2015, *Il contributo dell'aerofotointerpretazione archeologica all'individuazione delle necropoli dell'età del Ferro nel territorio aquilano*, in Acconcia 2015, 31-34.
- La Regina A. 1964, *Peltuinum*, «Quaderni dell'Istituto di Topografia antica dell'Università di Roma», 1, 69-73.
- Mastroianni D. 2014, *Bing Maps, aerofotointerpretazione archeologica online La visione panoramica "made in Microsoft"*, «Archeomatica», 4, 10-14 (http://issuu.com/geomedia/ docs/archeomatica\_4\_2014/0/).
- Tartara P. 2008, *Apporti della fotografia aerea all'identificazione delle necropoli e degli insediamenti vestini*, in G. Tagliamonte (ed.), *Ricerche di archeologia medio-adriatica I. Le necropoli: contesti e materiali. Atti dell'Incontro di Studio (Cavallino-Lecce 2005)*, Galatina (LE), Congedo Editore, 163-194.

## ABSTRACT

This paper concerns the archaeological potential of the cartographic data available online, such as satellite imagery used by Bing Maps and Google Earth and orthophotos published on the National Geoportal or in that of the Regione Abruzzo. The characteristics of these data, together with their immediate availability and the ability to uploaded in QGIS, allow us to operate photo-interpretations by video, vectorizing archaeological traces and anomalies. This methodology was applied in the Vestino territory, in the province of L'Aquila, a particularly suitable area for archaeological research based on the use of remote images, as demonstrated by IBAM-CNR project, that led to the identification of many traces of burial areas, buildings, roads and farming systems. Through the procedure mentioned above, we added several new traces of archaeological sites. Only a very small portion of them – limited to burial sites – were excavated between 2012 and 2014 by the University "G. D'Annunzio" of Chieti.